# **Dekoder akcesoriów: • elektromagnetycznych # 55030**

## **• elektrycznych # 55031**

**Do systemów cyfrowych DCC i Motorola**

## **1. Funkcje dekoderów akcesoriów**

Jeśli Twoje lokomotywy PIKO jeżdżą pod kontrolą systemu cyfrowego, to naturalnym następnym krokiem jest cyfrowe sterowanie akcesoriami takimi jak rozjazdy, semafory, lampy i inne urządzenia elektryczne. W tym celu akcesoria muszą zostać podłączone do dekodera, który zamienia sygnał cyfrowy z centralki na impulsy elektryczne (dla akcesoriów elektromagnetycznych) lub na napięcie ciągłe (dla akcesoriów elektrycznych).

#### **2. Akcesoria elektromagnetyczne**

Napędy rozjazdów, semafory kształtowe i inne produkty, które działają przy pomocy magnesu nazywamy akcesoriami elektromagnetycznymi. Napięcie jest przełączane pomiędzy dwoma stykami.

Prąd jest podawany przez bardzo krótki czas (impulsowo) do momentu zmiany położenia akcesoriów.

#### **3. Akcesoria elektryczne**

Żarówki, silniki i inne odbiornik, które wymagają stałego zasilania po włączeniu nazywamy akcesoriami elektrycznymi.

Dekoder dostarcza stałe napięcie na wyjście 1 lub 2 za pomocą przekaźnika .

To oznacza, że można jednocześnie używać dwóch lamp: kiedy jedna świeci druga jest wyłączona i na odwrót.

Można również włączać i wyłączać pojedynczą lampę.

## **4. Opis techniczny**

Dekoder akcesoriów może być używany z systemami cyfrowymi DCC produkcji PIKO i Uhlenbrock (lub innych producentów)

jak również z systemami cyfrowymi Motorola.

Dekoder może być sterowany w całym spektrum adresów, używanych przez różne centralki cyfrowe.

Centralka PIKO Digi Power Box obsługuje adresy 1 - 2040 w formacie DCC.

Centralki innych producentów używają zakresu adresów 1-256 w formacie Motorola oraz 1-2040 w formacie DCC.

#### **5. Dekoder akcesoriów elektromagnetycznych # 55030**

Ten dekoder przełącza niezależnie dwa napędy elektromagnetyczne. Podwójny napęd elektromagnetyczny to dwa akcesoria z jednym napędem (rozjazdy, semafor kształtowy jednoramienny lub dwuramienny, sprzężony) lub jeden odbiornik z dwoma napędami (rozjazd potrójny, podwójny rozjazd krzyżowy, semafor dwuramienny niesprzężony, itp.).

Adres można przydzielić każdemu z dwóch podłączonych napędów elektromagnetycznych.

Każdy z adresów można wybrać dowolnie, ale nie mogą one być identyczne. Podłączenie napędów

elektromagnetycznych oraz sygnału cyfrowego DCC pokazano na rysunku 1.

#### Dane techniczne:

2 wyjścia, każde dla dwucewkowego napędu elektromagnetycznego, z dwoma adresami, maksymalny pobór prądu wynosi 2 A, zabezpieczenie przeciwzwarciowe.

## **6. Dekoder akcesoriów elektrycznych # 55031**

Ten dekoder posiada dwa bezpotencjałowe styki, które mogą przełączać niezależnie dwa odbiorniki elektryczne takie jak lampy czy semafor świetlny. Każdemu odbiornikowi można przypisać dowolny adres, jednak nie mogą one być identyczne.

Podłączenie odbiorników elektrycznych oraz sygnału cyfrowego DCC pokazano na rysunku 2. Dane techniczne:

2 przełączniki, każdy z możliwością przypisana adresu, maksymalny pobór prądu wynosi 1 A.

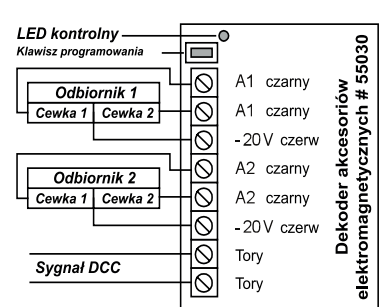

**MODELLBAHNEN & GEBÄUDEMODELLE** 

N-GLonDCCLonMot

**INIGITAL** 

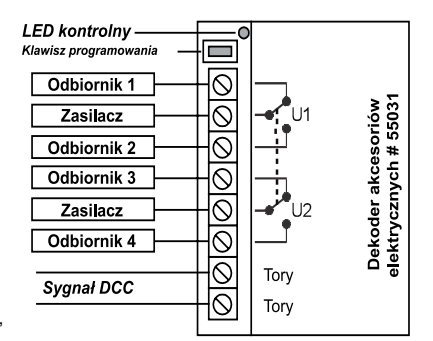

## **7. Programowanie**

Po prawidłowym podłączeniu akcesoriów do dekodera, należy nadać mu adres, pod którym będzie sterowany z centralki cyfrowej.

Postępuj według poniższej tabeli, pamiętając o tym, że adresy należy przydzielić do wszystkich wyjść dekodera.

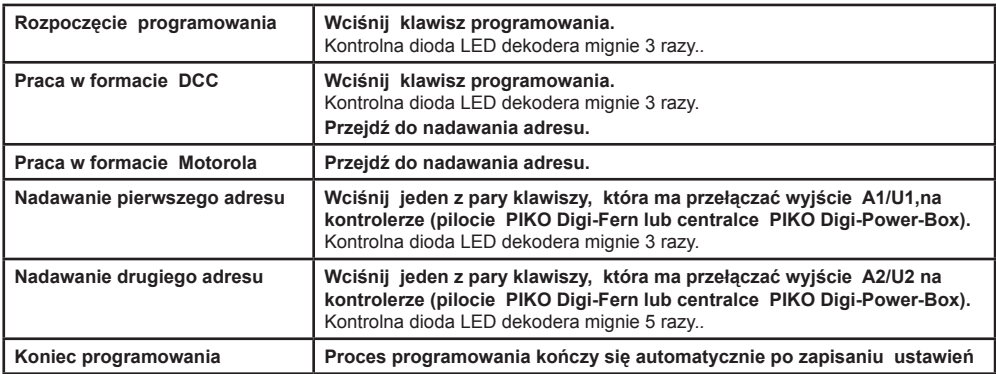

## **8. Działanie**

Dekoder powinien teraz przełączać podłączone do niego napędy lub odbiorniki prądu, po wciśnięciu odpowiedniego klawisza z pary, przypisanej do adresu dekodera. Jeśli dekoder otrzymuje prawidłowe dane cyfrowe DCC, to dioda kontrolna obok przycisku programowania zaświeci się. Jeśli dioda kontrolna nie świeci, należy sprawdzić wszystkie połączenia dekodera.

## **# 55030 Dekoder akcesoriów elektromagnetycznych**

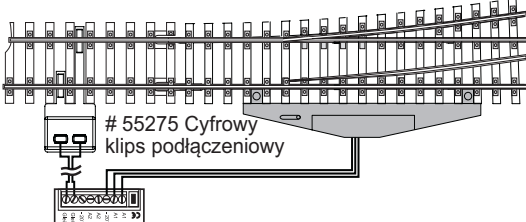

## **# 55031 Dekoder akcesoriów elektrycznych**

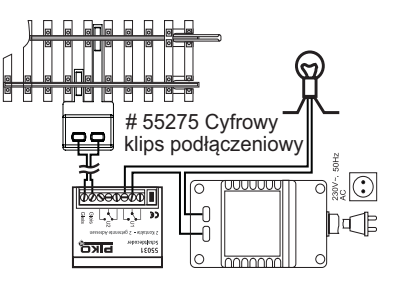

## **9. Pytania**

Jeśli masz pytania, dotyczące działania systemu PIKO Digi1 lub jeśli coś nie działa prawidłowo, napisz do nas: hotline@piko.de

lub zadzwoń na naszą infolinię w czwartek pomiędzy 16:00 a 20:00:

+49 3675 / 897242

ਰਿਸ਼ਰ

Możesz również wysłać swoje pytania do firmy Uhlenbrock, której technicy są dostępni w następujących godzinach:<br>Infolinia: Pon. - Wt. - Czw. -Pt.: 14:00 - 16:00 Infolinia: Pon. - Wt. - Czw. -Pt.:<br>14:00 - 16:000 - 16:000 - 16:00 - 16:00 - 16:00 - 16:00 - 16:00 - 16:00 - 16:00 - 16:00 - 16:00 - 16:00 - 16:0

 $14:00 - 16:00$ 

Tel.: +49 2045-858327

Chętnie pomożemy.

Każdy produkt jest testowany przed wysyłką. Jeśli w ciągu 24 miesięcy od daty zakupu produkt ulegnie awarii, zostanie bezpłatnie naprawiony po przedłożeniu dowodu zakupu. W przypadku wystąpienia usterki, skontaktuj się ze swoim sprzedawcą PIKO.

**PIKO Spielwaren GmbH, Lutherstr. 30, 96515 Sonneberg, Tel. 03675 897242, e-mail: hotline@piko.de**